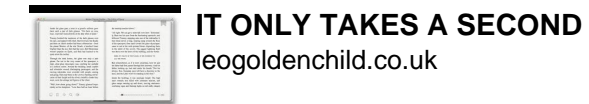

# IT ONLY TAKES A SECOND

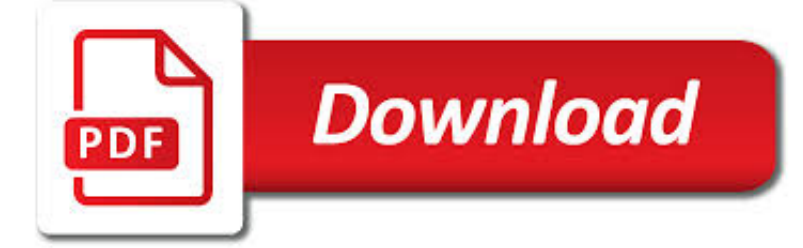

IT ONLY TAKES A PDF

**Download**  $\frac{1}{PDF}$ 

SHORT TAKES / ICEBREAKERS - JUSTICE TEACHING

 $\Gamma$ **Download** 

HTTPS://HIREONLINE.UCSD.EDU/

**Download** 

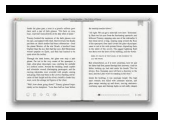

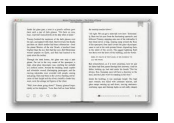

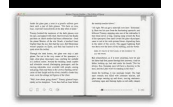

### **it only takes a pdf**

Short Takes / Icebreakers So, you have been asked to present a session on the courts and the Constitution and they've only given you 20 minutes?

## **Short Takes / Icebreakers - Justice Teaching**

We would like to show you a description here but the site won't allow us.

### **https://hireonline.ucsd.edu/**

done, as well). In combinatorial testing the task is to verify that different combinations of variables are handled correctly by the system. An example of a combinatorial testing problem is the options dialog of Microsoft Word.

### **Pairwise Testing: A Best Practice That Isn't**

PDF Password Cracker v3.1 Compare Products: PDF Password Cracker is an utility to remove the security on PDF documents (of course, you should have the right to do it, for example, in case of forgotten user/owner password). Only standard PDF security is supported, neither third-party plug-ins nor e-books. Both protection methods are cracked:

### **PDF Password Cracker - Crack and recover password for**

Seamless reading experience. One upload, unlimited access from any device. Upload the PDF Flip into your website and people can view it on any device without downloading any extra files thanks to the new HTML5 technology.

## **PDF Flip Book Converter**

Free PDF to Word Converter is an easy to use utility that does swift conversions from PDF to Word. You just need to add the file which you intend to convert into the program and click Convert. It is that easy! This program will create an exact copy of the PDF file.

## **Free PDF to Word Converter.**

PDF Binder is free software designed for merging multiple PDF documents into one, changing several separate files into separate pages of the same file for easy saving and sharing.

## **PDFBinder - Free Download**

Satisfy the following requirements, and you'll be ready to apply for your Texas DL or ID card! Photo IDs issued by government agencies with the documents from the Supporting Identification applicants full name and date of birth are considered

## **What it takes to Apply for a DL or ID Card**

E. NGLISH . II R. ELEASED . F. ORM. 1 Go to the next page. Sample Questions . Moonrise . by Jenette Purcell . City night sky gives itself to me again when I have so little left to receive it.

#### **Only responses written on the answer sheet will be scored**

On average, it took 41 minutes and 44 seconds for students to master Algebra skills during the Washington State Algebra Challenge using the DragonBox App. The Challenge, co-sponsored by Washington ...

## **It Only Takes About 42 Minutes To Learn Algebra - Forbes**

state of california—health and human services agency california department of social services child care facility roster (retain for 3 years)

## **CHILD CARE FACILITY ROSTER (RETAIN FOR 3 YEARS) CHILD CARE**

An employee who must be absent from work to receive medical treatment for a serious health condition is considered to be unable to perform the essential functions of ...

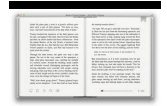

# **Fact Sheet #28F: Qualifying Reasons for Leave under the**

rev. 03-24-16 page 2 of 96 message from the laboratory director this guide was created to aid you, our customer, in the pursuit of justice for victims of crime throughout the state of louisiana.our goal is to provide quality forensic analysis, in a timely manner, for all law enforcement agencies who request our assistance.our commitment to this goal is unwavering.

## **Forensic Lab Services Guide - Louisiana State Police**

A CONTRIBUTION TO THE EMPIRICS OF ECONOMIC GROWTH\* N. GREGORY MANKIW DAVID ROMER DAVID N. WEIL This paper examines whether the Solow growth model is consistent with the

## **A Contribution to the Empirics of Economic Growth**

CutePDF Writer #1 Free PDF Converter! Convert to professional quality PDF files easily from almost any printable document. FREE software for personal, commercial, gov or edu use.; Selected as One of the "50 Best free downloads" by Computer Shopper.

## **CutePDF - Convert to PDF for free, Free PDF Utilities**

Why Churches Buy Three Sound Systems, and How You Can Buy Only One Page 3 needs a good technical education in his field, and a lot of experience designing sound

## **Why Churches Buy Three Sound Systems, and How You Can Buy**

Measurement Computing • 10 Commerce Way • Norton, MA 02766 • (508) 946-5100 • info@mccdaq.com • mccdaq.com 1 Hot phase A

## **Noise Reduction and Isolation - mccdaq.com**

PDF Watermark Remover is an easy-to-use utility to help you to remove any embedded images from PDF files, such as Logo, Watermark, Stamp, Signature and more.It can process every page on more than 1000 files one time. Download it and have a try

## **Remove PDF Image Watermark Easily**

Sadly, people just aren't getting the information they need about the power of their food choices. Studies show that only 23% of American women are aware that there are dietary steps they can

## **With Every Bite: OUR FUTUREOUR FOOD - EarthSave**

CopySafe PDF provides the most secure PDF protection with a sophisticated selection of options to cater for all usage scenarios. In fact, when comparing CopySafe PDF to other "PDF protection", one will wonder why they bother mentioning "copy protection" at all when theirs is only superficial.

## **Copy Protection for PDF Documents - ArtistScope**

Recently I am having issues converting my pptx files to pdf. I'm on Windows 7, Powerpoint 2007 and have tired both Acrobat  $10.1.2$  as well as Acrobat 9.5.

## **Issues converting pptx to pdf - images disappea... | Adobe**

Acknowledgments This handbook reflects the work, ideas, and generosity of many individuals and organizations at the SEC and in the private sector.

# **A Plain English Handbook - SEC.gov**

Google Slideshow (PDF) 2018-2019 District Calendar (PDF) GS Readiness-All districts\_2018 (PDF) Head Start Summer Enrollment 2018 (PDF) Please click on the NEWS page for more information.

## **Home - Dundee Community Schools**

Reduce the Output File Size; In order to reduce the output file size, please uncheck the box of "Fill TTF Text" in step 4/5. If a drawing contains True type fonts, as the texts increasing, the output PDF file size will be enlargement.

# **AutoDWG DWG to PDF Converter**

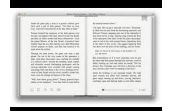

BHAGAVAD GITA By SRI SWAMI SIVANANDA Sri Swami Sivananda Founder of The Divine Life Society SERVE, LOVE, GIVE, PURIFY, MEDITATE, REALIZE So Says

## **Bhagavad Gita - Divine Life Society**

Most common type of healthcare-associated infection – > 30% of HAIs reported to NHSN – Estimated > 560,000 nosocomial UTIs annually • Increased morbidity & mortality

## **Catheter-associated Urinary Tract Infection (CAUTI) Toolkit**

Step 2. Add or drag and drop the original PDF file to "Convert PDF to Word Plus" You can use the "add" button to add multiple source PDF files into "Convert PDF to Word Plus" or you can simply drag and drop the PDF files into "Convert PDF to Word Plus".

### **PDF to Word Converter Software Free Download, High Quality**

Accurate Image Super-Resolution Using Very Deep Convolutional Networks Jiwon Kim, Jung Kwon Lee and Kyoung Mu Lee Department of ECE, ASRI, Seoul National University, Korea

### **Accurate Image Super-Resolution Using Very Deep**

The Portable Document Format (PDF) is a file format developed by Adobe in the 1990s to present documents, including text formatting and images, in a manner independent of application software, hardware, and operating systems. Based on the PostScript language, each PDF file encapsulates a complete description of a fixed-layout flat document, including the text, fonts, vector graphics, raster ...

### **PDF - Wikipedia**

3 A person can also use a computer with a TTY modem and related software to communicate with someone who has a TTY or who has a computer with TTY software and a modem.

#### **U.S. Department of Justice**

This is a sample PDF document. If you successfully accessed this file, Adobe Acrobat is already installed on your computer. Congratulations! You can read our e-books ...

#### **This is a sample PDF document. If you successfully**

Welcome to L&L Publishing's Downloadable Media Store! We trust that you'll find just about all of your favorite titles available here as portable, high-quality e-books and videos that can be read or viewed on just about every e-reader, smartphone, tablet, and computer.

### **LLePub.com - L&L Publishing, eProducts Website**

Extract Data From PDF Documents And Automate Your Business Docparser boils down business documents to the essentials and moves the extracted data to where it belongs.

#### **Docparser - Extract Data From PDF to Excel, JSON and Webhooks**

Cannonball Takes Charge is an album by jazz saxophonist Cannonball Adderley released on the Riverside label featuring performances by Adderley with Wynton Kelly, Paul Chambers, and Jimmy Cobb with Percy and Albert Heath replacing Chambers and Cobb on two selections.

#### **Cannonball Takes Charge - Wikipedia**

health information privacy law(s), and any other applicable requirements, in order to release the patient's personal and medical information to Gilead and its agents and contractors for

#### **INSTRUCTIONS - services.gileadhiv.com**

To convert MS Word (DOC DOCX) to PDF, please, use the following link Word to PDF.; To convert RTF ODT MHT HTM HTML TXT FB2 DOT DOTX XLS XLSX XLSB ODS XLT XLTX PPT PPTX PPS PPSX ODP POT POTX to PDF, please, use the following link Other documents to PDF.; To convert JPG JPEG PNG BMP GIF TIF TIFF to PDF, please, use the following link Image to PDF.

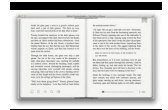

# **Convert PDF to Word Online Free | Convert PDF to DOC**

What is ONID? ONID accounts provide: Email; File storage (2GB per user) Personal web pages (including MySQL database access) UNIX shell access; Access to other services (OSU Online Services, wireless network, Blackboard, ResNet, IS computer labs, Interlibrary Loan, Banner, plus more)ONID Technical Information

## **ONID**

© 2002 Henry W. Ott Dipoles For Dummies, Part 1 -- Basic (As well as all he rest of us without a PhD in electromagnetics) Dipoles For Dummies is a simple, insightful ...

### **Dipoles For Dummies, Part 1 -- Basic - Henry Ott Consultants**

2 CHAPTER 1. GRAPH THEORY AND SMALL-WORLD NETWORKS B D A C E F G H I J K A B C D E F G H I J K 1 2 3 4 Figure 1.1: Left: Illustration of the network structure of the ...

## **Complex Adaptive Dynamical Systems, a Primer**

2 # you do not see hair regrowth in [insert 8 for products for women and insert 12 for products for men] months [Use for products for women] If pregnant or breast-feeding, ask a health ...

### **Drug Facts - U S Food and Drug Administration Home Page**

I.II.I Special - What if your drive is a Notebook/Laptop drive? If you need to recover data from a Notebook or Laptop drive, you can either 1. Remove the drive from the Laptop/Notebook and attach it to the IDE-cable of a Desktop computer.